## **Associating Reference Sequence**

To associate a reference sequence with the assembly, open the sequence (the sequence must be loaded) and drag it to the Assembly Reference Area:

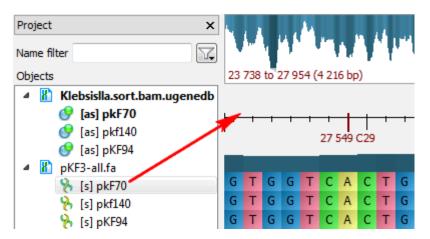

The sequence appears in the Reference Area:

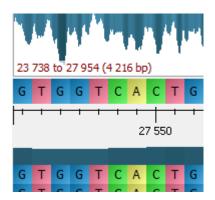

To remove the association, select the *Unassociate* item in the Reference Area context menu.